Adobe Photoshop CC 2019 Version 20 Download (Final 2022)

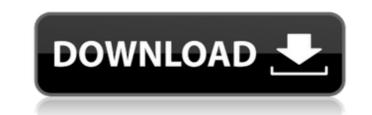

# Adobe Photoshop CC 2019 Version 20 Crack+

3. \*\*Select the photo you want to edit and bring up the Layers palette by selecting Layer > Layer from the menu (Figure 2-15).\*\* Figure 2-15: The Layers palette displays the arrangement of layers on a document. 4. \*\*In the Layers palette, open the Alpha Channel drop-down menu and choose Channel Mixer.\*\* The Channel Mixer palette opens, allowing you to change the blend modes available for the Alpha Channel (shown in Figure 2-16). You can view the different blend modes by hovering your mouse over the mode listed in the window, and see a preview of what the document looks like with that blend mode applied. Be careful not to activate Blend If or Dissolve if you intend to later alter the composition of your image. 5. \*\*Using the tools described in Table 2-2, alter the look of the existing image.\*\* Again, Photoshop is an editing tool, not a drawing tool. You can't change the color or bring in new elements to the image by direct editing. Instead, the tools enable you to edit the image by adjusting the opacity, brightness, and contrast. The basic layers of the image remain unchanged while you make those adjustments. You can add, edit, or delete the layers of the image and edit them, changing their opacity, color, or blending modes at any time.

### Adobe Photoshop CC 2019 Version 20 Crack + License Key Full Free X64

Plans for Photoshop Elements 15 Version 15 (PSE 15) was released in October 2017. The last updates to PSE were version 13 (PSE 13) in December 2016 and version 14 (PSE 14) in May 2017. You can get free updates to PSE 15 from Adobe via the updater installed when you first download the program. If you're not using the updater, you can manually update the program yourself. There's a guide to do this on the Adobe website. Update to PSE 15 Click the "Update" icon in the toolbar of the main window. On the first screen, you'll be asked to install the new version. Click Next. Select the update you want from the list. Click Install. Delete the old version Click the "Info" icon in the toolbar of the main window. Right-click in the list of programs on the left and select "Uninstall". Press the Delete button. What's new in version 15? Save space Save up to 5 GB of space if you don't save images to your hard drive, if you don't install Adobe Camera Raw (ACR) extensions, or if you use PhotoMechanic to fix photos. You can also use PhotoMechanic to fix of photos. Better handling of large images Possible Performance Considerations How do I uninstall PSE 15? For Windows users called Photoshop Elements and Photoshop Elements of pay to continue using it. Launch Photoshop Express Click the "+" icon at the top-right of the screen and select the new Photoshop Elements folder Wait a few moments for it to load. How do I use the free trials of Photoshop Elements and Photoshop Elements and Photoshop Elements and Photoshop Elements and Photoshop Elements and Photoshop Elements and Photoshop Elements for the lost of using the rogram so reversion 2016 and version 2016.

# Adobe Photoshop CC 2019 Version 20 Incl Product Key

INTRODUCTION ======= Dermatitis artefacta syndrome (DAS) is a term used to describe a psychodermatology disorder in which a person deliberately induces lesions on the skin. Individuals with DAS present with new cutaneous lesions usually above the waist and typically develop within a few days of injection. There are other rare types of dermatitis such as flame retardant dermatitis (FRD) characterized by a transient maculopapular rash in areas exposed to flame retardants \[[@b1-apem-2018-23-2-57]\]. DAS and FRD can also occur in tandem. We present a case of FRD with chest involvement, without skin lesions on the lower extremities, in a 16-year-old girl. CASE REPORT ======= A 16-year-old girl presented with intermittent itchy skin lesions for 2 months. The lesions began on the chest, gradually spread to the lower abdomen, and slowly disappeared. Two weeks prior to presentation, new pruritic erythematous and maculopapular rash with brown pigmentation at the lower extremities was noted ([Fig. 1](#f1-apem-2018-23-2-57){ref-type="fig"}). The symptoms were worse at night, associated with chills and mild fever. No history of trauma was reported. After 1 week, the skin lesions on the chest began to fade. During outpatient follow-up, the development of more brown maculopapules in the lower extremities and a butterfly-like lesion in the buttocks were noted. A skin biopsy was performed with a diagnosis of contact dermatitis. The patient has had no psychiatric history and there was no family history of skin disease or psychiatric disorder. Dermatologists were consulted, but the diagnosis of FRD was not considered. The family was advised to apply a topical steroid ointment and to avoid contact with the product. However, 2 weeks later, the lesions on the buttocks and lower extremities did not improve. Then, the patient was hospitalized and a blood test showed a normal leukocyte count (white blood cells, 5,300/µL; segmented neutrophils, 60.9%; lymphocytes, 31.7%; monocytes, 3.4%) and a normal platelet count (platelets, 119,000/

### What's New In?

Microsoft could be planning a range of smaller, more affordable Surface devices, according to former Xbox boss Robbie Bach. Bach, who was the company's senior vice president of gaming and entertainment, was asked in a YouTube video published today how Microsoft could put Windows 8 on a more accessible, affordable device. "I think what we're seeing is the notion of a Surface device that's more in the box, more affordable, coming out. I'm not saying this is the Surface that I'm talking about, but I think you're going to see the products coming out around the holiday time and people are going to be blown away by the surface itself, by how easy it is to use," Bach said. The Xbox One has been criticised for its high price, with the console's hardware and games going for \$400 (£229). Many people view the device as too expensive for a family, and its controller is also too large to be comfortable for a family to use together. Microsoft needs to look at how it can deliver a simple experience for customers. "If you went to a car company and said: 'I want you to make the Z4 cheaper,' they'd laugh you out of the room. Because they know that the Z4 is the absolute best car that they can make on the market. They're making a \$500,000 car that looks, feels, and drives amazing. "Right? Even though it's going to be the most expensive piece of hardware. And so we need to think about hardware in terms of what's inside, they think about hardware as the guts of it that makes it a great experience. And I think if you're starting to think about this, to start looking at the hardware, I think it's going to be a clever marketing ploy.inicia el 26 de mayo, acaba el 31 de octubre y concluye el 30 de marzo de 2019. Estos supuestos se deberían hacer también respecto al delvenciado en el que se trate

# **System Requirements For Adobe Photoshop CC 2019 Version 20:**

Windows 98/ME/2000/XP/Vista/7 TBD Mac OS X v10.0.2 (TBD) TBD Offline Mode: Your console is offline until you reach level 18. You may only edit your save file while the console is offline, but it is recommended you back up your save file upon logging in the console. Changes Made: Modified stats to be consistent with the GameCube version. Bug Fixes: When casting spells, enemies will no longer get stuck

#### Related links:

https://conservata.com/wp-content/uploads/2022/07/Adobe\_Photoshop\_2021\_Version\_2210\_Activation\_\_For\_Windows.pdf https://mydreamfinances.com/index.php/2022/07/05/adobe-photoshop-2021-version-22-4-3-keygen-crack-serial-key-download-3264bit/ https://community.soulmateng.net/upload/files/2022/07/9W2CoJ5V67Z74j2piolS\_05\_d8583a2a66191cda9bddaa31202e0aca\_file.pdf https://awamagazine.info/advert/photoshop-2022-version-23-4-1-nulled-with-product-key-pc-windows-march-2022/ http://pzn.by/?p=40630 https://livesextransvestite.com/photoshop-2022-version-23-1-1-x64-updated-2022/ https://inobee.com/upload/files/2022/07/Q7yCD2kgNjaAHREBW5SF\_05\_6e7efe35566cdb8894ad9257d6edda33\_file.pdf http://vervali.yolasite.com/resources/Adobe-Photoshop-2022-version-23-Patch-full-version---Free-Download-Updated2022.pdf https://endlessflyt.com/photoshop-cs3-updated-2022/ http://orbeeari.com/?p=34266 http://descargatelo.net/internet/vpn/photoshop-2021-version-22-2-registration-code-download-latest-2022/ http://www.asilahinfo.com/wp-content/uploads/2022/07/Adobe\_Photoshop\_2021\_Version\_2241\_With\_License\_Key\_\_Free\_Download-1.pdf https://firmateated.com/2022/07/05/photoshop-2021-version-22-3-nulled-free-download-for-pc-april-2022/ https://lonnatumlison790ko.wixsite.com/riagropbucri/post/adobe-photoshop-cs5-mem-patch-free-download-march-2022 http://www.over-scene.com/wp-content/uploads/2022/07/Adobe\_Photoshop\_CC\_Crack\_Patch\_\_Free\_March2022.pdf https://seniorhelpandyou.com/?p=3135 https://parsiangroup.ca/2022/07/photoshop-2022-version-23-4-1-nulled-free-download-3264bit/ http://asopalace.com/?p=4583 http://tutorialspointexamples.com/adobe-photoshop-2021-version-22-5-install-crack-full-version https://zeecanine.com/adobe-photoshop-2021-version-22-3-1-activation-key-download-2022-latest/ https://gembeltraveller.com/photoshop-2021-version-22-4-3-install-crack-with-full-keygen-download-april-2022/ http://hudginsenterprises.com/photoshop-cs6/ http://ititags.yolasite.com/resources/Photoshop-2021-Version-2201-keygen-generator--PCWindows-2022.pdf https://jayaabadiexpress.com/wp-content/uploads/2022/07/Adobe\_Photoshop\_2022\_.pdf https://nelsonclinic.nz/system/files/webform/karlau374.pdf https://www.artec3d.com/de/system/files/webform/business\_development/vandjany77.pdf https://warganesia.id/upload/files/2022/07/ve4ErwH5nQVAD9tfdwEL\_05\_59242fb3e8938709125b380ec703a97d\_file.pdf https://spyglasshillbp.net/2022/07/05/photoshop-2021-version-22-3-mem-patch-keygen-full-version-free-download-for-pc-latest-2022/ https://schockley176.wixsite.com/winvasousus/post/adobe-photoshop-cs3-mem-patch-torrent-activation-code https://www.tailormade-logistics.com/sites/default/files/webform/castvil902.pdf